## **Photoshop 2021 (Version 22.3.1) Download Activation Free Registration Code [32|64bit] {{ updAte }} 2022**

Installing Adobe Photoshop and then cracking it is easy and simple. The first step is to download and install the Adobe Photoshop software on your computer. Then, you need to locate the installation.exe file and run it. Installing Adobe Photoshop is relatively easy and can be done in a few simple steps. First, go to Adobe's website and select the version of Photoshop that you want to install. Once you have the download, open the file and follow the on-screen instructions. Once the installation is complete, you need to crack Adobe Photoshop. To do this, you need to download a crack for the version of Photoshop you want to use. Once you have the crack, open the file and follow the instructions to apply the crack. After the crack is applied, you can start using Adobe Photoshop. Be sure to back up your files since cracking software can be risky. With these simple steps, you can install and crack Adobe Photoshop.

## [Photoshop 2021 \(Version 22.3.1\)](http://xtraserp.com/ZG93bmxvYWR8NFZtTVd0emJIeDhNVFkzTWpVNU1qVTNOSHg4TWpVNU1IeDhLRTBwSUZkdmNtUndjbVZ6Y3lCYldFMU1VbEJESUZZeUlGQkVSbDA/cpca/intricate.lcdr?liquidations=nagy&sylvestor=UGhvdG9zaG9wIDIwMjEgKFZlcnNpb24gMjIuMy4xKQUGh&&)

Photoshop CC supports 16-bit color, 32-bit color, and high dynamic range—all the information you need to save and manipulate your photos and videos. When it comes to workflow, one of the most useful new features in Photoshop CC 2018 is the provision of automated exposure and Sharpening, but the improvements in the tools allow photographers to achieve even better results than the original. Adjustments work faster and can be applied to all layers, which is useful when editing photos for print. You can also set how your layers interact with other layers, so you don't have to redefine your image layers as the image's content and shape changes. With 32-bit color the blacks can be as deep as 1.44 stops and the highlights are workable up to 2.49 stops. You can even define a new black point, so you can get the range of blacks and highlights you need for your project. With the preliminary release of Lightroom Mobile, it works directly on any Apple iPhone or iPad, without syncing to a computer. The problem with Lightroom Mobile is that you can only import edits you've made in Lightroom itself. However, you can always import photo files later from your Camera Roll to Lightroom Mobile. After pulling in one file, you can edit it into full-resolution on your iPhone or iPad and then sync up all the edits back to your computer. If you edited a single file on your camera, it's going to be more work that you want to do again, but it's not impossible to import a single photo from your Camera Roll into Lightroom Mobile.

## **Download Photoshop 2021 (Version 22.3.1)With Keygen Full Product Key For Mac and Windows x32/64 2022**

- Blur: You can blur an object to soften the edges of the image or to blur the background. This is a common effect used for creating the appearance of a shallow depth of field in a camera photograph.

- Vignette: This feature makes your subject look as though it is standing outside in a hazy fog. The vignette effect is often done during retouching of red-eye, and may make an image look slightly darker than the surrounding subjects. The Strength setting controls the effect, with a range of values between 0 and 1.0. By choosing 0, the vignette reduces, creating a bright, unfocused look; by choosing 1.0, the vignette is maximized, creating a darker, more pronounced, and unfocused image. - Shadows and Highlights: These are options applied to the Blending modes. Shadows can be applied when controlling areas of your image that have bright and dark areas. You can increase the darkness level of this effect by the use of a slider that appears in the Options Bar. Another way to emphasize the dark areas is to increase the contrast (contrasts are a characteristic of light and dark areas). This method works well for objects with glossy surfaces, like metal. - Color Dodge: This is a smooth way to eliminate unwanted color from the image. The effect will not create a black or white area. Instead, the light areas of an image are replicated, resulting in neutral colors in the surrounding image. By modifying the brightness and intensity of the effect, you can control the amount of color that is added. The effect can be created on a specific layer, can be applied to the entire image, or on a selected area. You can also decrease the intensity of the effect by modifying the slider, or switching to a different blend mode with the gentle switch. e3d0a04c9c

## **Download Photoshop 2021 (Version 22.3.1)Product Key Full With License Code 2023**

In the next section, you'll discover some of Photoshop's most powerful features. To make your photos and designs look their most enchanting, you need to be familiar with how to create and edit shapes, working with layer components, view your work and selections, and use tools such as Warp & Transform, and the Brush tool. You'll get the chance to apply the photo stylist techniques and tools in Adobe Camera Raw to dramatically improve your photos. The functional coverage in the book ranges from simple techniques to provide you with an approach to the art of editing and modifying your images in Photoshop. Learn how to create and work with comps, apply spot Healing, fix imperfections with a Retouch brush, and create a professional wedding look in seconds. You'll work towards your goals by unlocking new features, learning how to use all the tools to make quick fixes, launching new features, and using Merge & Heal. Then, you'll continue your education with a lesson from the advanced side of Photoshop. We'll show you how to use Actions, layer style, perspective style, display adjustments, and more, so that you can find the right balance for your image. In the last chapter, you'll start to really see some of the amazing output you can create with Photoshop. You'll work your way through alternative approachable ways to achieve an incredible look, view your work in a gallery, share your creations through social media, and of course learn how to create a wedding. By the end of this book, you'll have all the education and knowledge necessary to drag and drop your way to high fashion.

photoshop app free download uptodown download app photoshop untuk laptop use photoshop app download photoshop app download uptodown photoshop app free no download photoshop app download new version photoshop app kaise download karen photoshop 7.0 editing app download photoshop editor app download adobe photoshop express app download for pc

The basic functions of Photoshop can be used as a design tool for key aspects of your web design. From web template to CSS, from web design to SEO. But why not also opt for database design, html, php, css, and so on. With a number of features and tools, you may not need anyone else to design your website. Adobe is bucking the trend of certain downloaders using up a lot of space on your hard

drive by giving you twice as much with the Mac version. For example, version 25, due this winter, will provide a whopping 44GB of available disk space. If you're having trouble with your update, check that you've opened the Application folder, not the package itself, and that your Mac is up to date with macOS 10.14.4 or later. Photoshop is the most dominant design tool in the world. It's been used to design everything from the Apple iPad to the new MacBook. It's the fastest, easiest way to turn your photography into any kind of artwork, from simple vector images to editorial rich photographic illustrations. And with all those camera libraries, you can create a photo collage that will take you back in time. The 24 in. 1920 x 1080 LCD display gives you the ease of editing with the simplicity of a notebook. The powerful processing engine is smart when you need to, and simple when you don't. You can turn on a black-level guide on the left-hand side of the display for easy adjustment. What's that? Still images? No need to be limited to still—or film—photos when you can edit movie footage. Import still, video, and 3D images into Photoshop so you can do even more amazing things with them. Check out the Shared Projects and Adobe Premiere Pro Features sections for more.

Michael Voltaggio reviews the new flatten functionality that enables you to flatten a.psd (Photoshop document) and save it in a JPEG, TIFF, or PNG file format. You can select multiple images, and there's an option to apply the resulting changes to all images in a folder. The Crop tool has a new, three-dimensional Grid preview with a dynamic grid that shows the new crop settings of every image in the grid. The Columns and Rows settings are honored when you scroll that brush across the image. The Color Picker helps you see how to choose colors for a whole image or an individual layer. There's also a new Smile tool that can be used to add a custom smile to an image. As with other recent additions to Photoshop, the new content-aware options make it easy to correct objects that have been moved, rotated, or resized. While the Sharpen tool is not a new feature, Photoshop continues to improve it with better edge detection. The Highlight Color tool is very useful but is controlled from the brush tool. There's a new selection brush with an adjustable radius. The Spot Healing Brush tool now allows you to correct problems in groups, making it even easier to remove blemishes from buildings or hair. To support the shift to native, and for those customers who wish to continue to leverage the legacy 3D tool set, Adobe is releasing a new set of libraries, built on the new native API. New libraries and utilities are being built for these mediums, replacing the legacy libraries and utilities. With this new development cycle, Adobe is now promoting it's updated Photoshop 3D pipeline and leveraging the new API. Newer builds or higher versions of Adobe Photoshop (CS6, CS7, CS8, CS10, CS15, CS20 CC) are required in order for you to use this new feature.

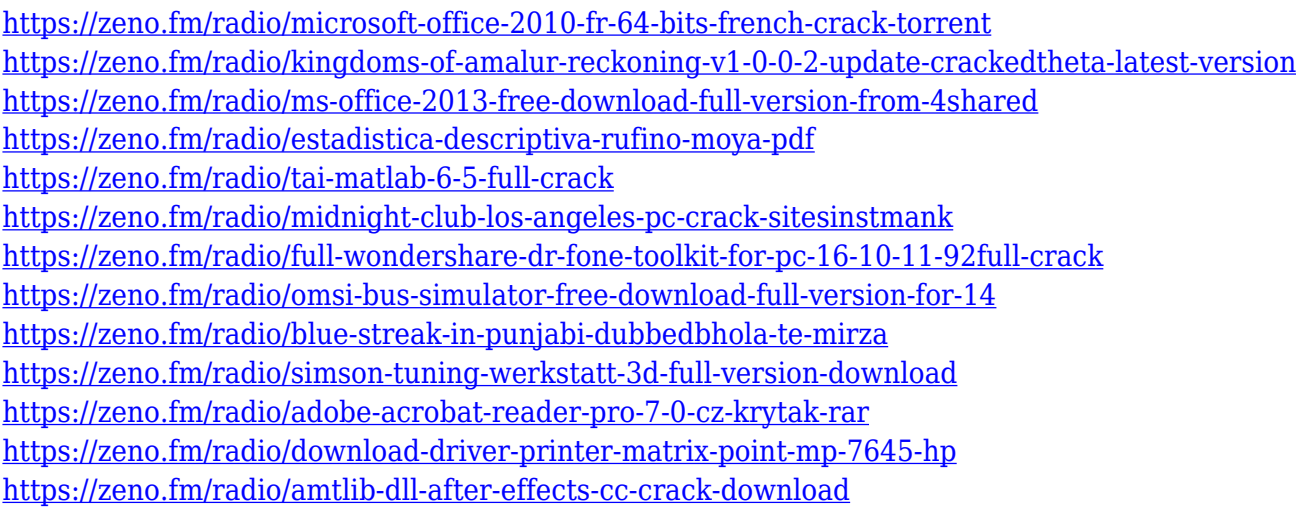

The object selection tool provides a complete control of the selected objects. These tools work with the predefined selections in the adjustment dialogs as well. Exploring the tools and increasing your understanding of Photoshop can help you in your personal projects as well as the freelance photographer The Adobe Photoshop Collection is the collection of tools that Adobe has been developing for the entire life of Photoshop. It is available as a monthly subscription rendering this the best digital asset management tool. It is available with versions like CS to CC. The latest versions of Photoshop and the Adobe CC contain user interface improvements and a lot of other features that we are going to discuss in this roundup. Adobe Photoshop is the de-facto choice of millions of people around the world, and for a good reason. The tool has recently made some powerful additions in the design and content creation process. In this article, I have provided you with all the best Photoshop features that make your processes faster and more efficient. For a beginner, Photoshop is a tricky decision to make. You can take the time to learn it, or you can go straight to the advanced side of things. Photoshop CC presents a more advanced user interface, with more convenient modifications. Adobe Photoshop CC is the a collection of the most remarkable features that enable you to create a quality photo you have always been looking for. It is an ideal intro to graphic design for students, freelancers, and designers. Let us discuss some of the most exciting features of this great tool, along with the rise in graphic design in 2018.

[https://nutritioustruth.com/wp-content/uploads/2023/01/Adobe-Photoshop-2021-Version-2211-Downl](https://nutritioustruth.com/wp-content/uploads/2023/01/Adobe-Photoshop-2021-Version-2211-Download-Licence-Key-Cracked-For-Windows-updAte-2022.pdf) [oad-Licence-Key-Cracked-For-Windows-updAte-2022.pdf](https://nutritioustruth.com/wp-content/uploads/2023/01/Adobe-Photoshop-2021-Version-2211-Download-Licence-Key-Cracked-For-Windows-updAte-2022.pdf)

<https://purosautosdetroit.com/2023/01/01/adobe-photoshop-cc-free-download-for-pc-filehippo-new/> [https://quicktoptens.com/wp-content/uploads/2023/01/Photoshop\\_2022\\_.pdf](https://quicktoptens.com/wp-content/uploads/2023/01/Photoshop_2022_.pdf)

[https://nb-gallery.com/adobe-photoshop-cc-2014-activation-code-with-keygen-free-license-key-latest-r](https://nb-gallery.com/adobe-photoshop-cc-2014-activation-code-with-keygen-free-license-key-latest-release-2023/) [elease-2023/](https://nb-gallery.com/adobe-photoshop-cc-2014-activation-code-with-keygen-free-license-key-latest-release-2023/)

[http://moonreaderman.com/wp-content/uploads/2023/01/Download-Adobe-Photoshop-Touch-V1-61-F](http://moonreaderman.com/wp-content/uploads/2023/01/Download-Adobe-Photoshop-Touch-V1-61-Full-Apk-FREE.pdf)

[ull-Apk-FREE.pdf](http://moonreaderman.com/wp-content/uploads/2023/01/Download-Adobe-Photoshop-Touch-V1-61-Full-Apk-FREE.pdf) <https://www.infoslovakia.sk/wp-content/uploads/2023/01/bartvac.pdf> <https://www.rutaecologica.com/wp-content/uploads/2023/01/tamlau.pdf> [https://allysylum.com/wp-content/uploads/2023/01/Download-Adobe-Photoshop-Cs6-Mac-Os-X-WORK](https://allysylum.com/wp-content/uploads/2023/01/Download-Adobe-Photoshop-Cs6-Mac-Os-X-WORK.pdf) [.pdf](https://allysylum.com/wp-content/uploads/2023/01/Download-Adobe-Photoshop-Cs6-Mac-Os-X-WORK.pdf) <https://lookingforlilith.org/download-adobe-photoshop-2021-version-22-4-3-with-license-key-2023/> <http://www.keops.cat/index.php/2023/01/01/pennelli-effetto-fumo-photoshop-download-gratis-top/> [https://netcityme.com/wp-content/uploads/2023/01/Photo-Frame-App-Free-Download-Photoshop-TOP](https://netcityme.com/wp-content/uploads/2023/01/Photo-Frame-App-Free-Download-Photoshop-TOP.pdf) [.pdf](https://netcityme.com/wp-content/uploads/2023/01/Photo-Frame-App-Free-Download-Photoshop-TOP.pdf) <https://xamabu.net/wp-content/uploads/2023/01/fyndhei.pdf> <http://www.tampabestplaces.com/wp-content/uploads/2023/01/idafee.pdf> <https://swisshtechnologies.com/download-photoshop-7-0-portable-gratis-full/> [https://recycledsigns.com/advert/adobe-photoshop-2022-version-23-0-1-free-registration-code-x64-20](https://recycledsigns.com/advert/adobe-photoshop-2022-version-23-0-1-free-registration-code-x64-2023/) [23/](https://recycledsigns.com/advert/adobe-photoshop-2022-version-23-0-1-free-registration-code-x64-2023/) <https://capronrealestateagency.com/wp-content/uploads/2023/01/narpie.pdf> [https://pollynationapothecary.com/wp-content/uploads/2023/01/Photoshop-2020-version-21-With-Lic](https://pollynationapothecary.com/wp-content/uploads/2023/01/Photoshop-2020-version-21-With-License-Key-LifeTime-Activation-Code-2023.pdf) [ense-Key-LifeTime-Activation-Code-2023.pdf](https://pollynationapothecary.com/wp-content/uploads/2023/01/Photoshop-2020-version-21-With-License-Key-LifeTime-Activation-Code-2023.pdf) <https://goregaonbx.com/2023/01/02/photoshop-cc-2019-activation-key-last-release-2022/> [http://revivehopeforhealth.org/adobe-photoshop-2021-version-22-cracked-with-product-key-latest-ver](http://revivehopeforhealth.org/adobe-photoshop-2021-version-22-cracked-with-product-key-latest-version-2023/) [sion-2023/](http://revivehopeforhealth.org/adobe-photoshop-2021-version-22-cracked-with-product-key-latest-version-2023/) [https://healthcareconsultings.com/download-adobe-photoshop-2022-version-23-1-1-with-key-pc-wind](https://healthcareconsultings.com/download-adobe-photoshop-2022-version-23-1-1-with-key-pc-windows-x32-64-2022/) [ows-x32-64-2022/](https://healthcareconsultings.com/download-adobe-photoshop-2022-version-23-1-1-with-key-pc-windows-x32-64-2022/) <https://relish-bakery.com/2023/01/02/download-adobe-photoshop-versi-lama-gratis-link/> <https://www.psygo.it/download-apk-photoshop-cs6-untuk-pc-link/> <http://mysleepanddreams.com/?p=39664> <https://gyllendal.com/wp-content/uploads/2023/01/Montserrat-Font-Download-Photoshop-BEST.pdf> <http://alluneed.company/?p=28364> <https://annikerfish.com/2023/01/01/adobe-photoshop-cc-2015-licence-key-64-bits-2023/> <https://holiday-gift-ideas.com/photoshop-cs4-download-free-keygen-full-version-update-2022/> <https://choicemarketing.biz/wp-content/uploads/2023/01/teijais.pdf> <https://conexionfit.net/wp-content/uploads/2023/01/gindal.pdf> <https://atstartups.com/wp-content/uploads/2023/01/zersapp.pdf> <https://blacksmithgifts.com/wp-content/uploads/2023/01/neetru.pdf> <https://greenearthcannaceuticals.com/wp-content/uploads/2023/01/palmsab.pdf> [https://superpageonlinepr.com/wp-content/uploads/2023/01/Cara-Download-Photoshop-Di-Laptop-Wi](https://superpageonlinepr.com/wp-content/uploads/2023/01/Cara-Download-Photoshop-Di-Laptop-Windows-10-LINK.pdf) [ndows-10-LINK.pdf](https://superpageonlinepr.com/wp-content/uploads/2023/01/Cara-Download-Photoshop-Di-Laptop-Windows-10-LINK.pdf) [https://ice-aec.com/wp-content/uploads/2023/01/Wwwphotoshopcom\\_Free\\_Software\\_Download\\_For\\_](https://ice-aec.com/wp-content/uploads/2023/01/Wwwphotoshopcom_Free_Software_Download_For_Pc_TOP.pdf) [Pc\\_TOP.pdf](https://ice-aec.com/wp-content/uploads/2023/01/Wwwphotoshopcom_Free_Software_Download_For_Pc_TOP.pdf) [https://thefrontoffice.ca/wp-content/uploads/2023/01/Adobe-Photoshop-2021-Version-2242-CRACK-K](https://thefrontoffice.ca/wp-content/uploads/2023/01/Adobe-Photoshop-2021-Version-2242-CRACK-Keygen-Full-Version-For-Windows-2022.pdf) [eygen-Full-Version-For-Windows-2022.pdf](https://thefrontoffice.ca/wp-content/uploads/2023/01/Adobe-Photoshop-2021-Version-2242-CRACK-Keygen-Full-Version-For-Windows-2022.pdf) <https://xcars.co/download-text-3d-photoshop-hot/> <http://www.divinejoyyoga.com/wp-content/uploads/2023/01/astegau.pdf> [http://www.360sport.it/advert/download-adobe-photoshop-2022-version-23-0-licence-key-activator-wi](http://www.360sport.it/advert/download-adobe-photoshop-2022-version-23-0-licence-key-activator-win-mac-3264bit-last-release-2022/) [n-mac-3264bit-last-release-2022/](http://www.360sport.it/advert/download-adobe-photoshop-2022-version-23-0-licence-key-activator-win-mac-3264bit-last-release-2022/) <https://kmtu82.org/download-free-adobe-photoshop-cs6-crack-crack-2022/>

Adobe software is the number one used software in the world. Adobe Photoshop is one of those software's that was created by Adobe Systems Incorporated. This software is the most requested the world, and one of its features is the ability to

create 3D art. What happens is that a lot of photographers are interested in 3D art and they want to get some software that can help them create amazing art. Adobe Photoshop is the most popular software among everyone. And many people want to use it to edit photos. It has so many features that can help you in the editing process, such as the ability to make things realistic. In this video it will explain how to make realistic looking objects. New features add significant functionality to the CorelDRAW interface. You'll now have more color-awareness, and you can get fancy with presets like stratosphere. There are also new GPUaccelerated effects to bring some true-life realism to your designs. Additionally, you can now add effects to raw files, perform precise channel-switching, and add new look controls to Layer Styles and transform effects. HDRI-based scene creation and video-editing exports are noteworthy, too. If you're a creative who wants the most up-to-date user experience and are willing to pay a premium for it, upgrading to Photoshop CC (for Windows) or Photoshop CC (for Mac) will provide you with an entirely new toolkit with which you can unleash your creativity. Adobe's Creative Cloud starter pack is a great starting place if you're just getting into Photoshop. Because Adobe includes Photoshop CC for PCs, it's a no-brainer if you prefer to work on Windows. With the optional Creative Cloud Master Collection, you gain access to premium support, storage, and a web-based SaaS for 24/7 access to demos and some tutorials. As with any premium subscription, you'll have a ton of options on how to use Photoshop—whether that's using Photoshop Elements or a standalone version. Regardless of your experience level, you'll find Photoshop Elements +